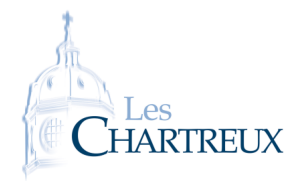

Pour les graphiques la bibliothèque à importer est matplotlib.pyplot que l'on importera ainsi :

## import matplotlib.pyplot as plt

Pour représenter une liste y en fonction d'une liste x :  $x =$  liste des abscisses (ou tableau) y = liste des ordonnées (ou tableau) plt.plot(x,y) plt.show()

Par défaut, les points ainsi représentés sont reliés. Pour ob-☞ Rappel...

tenir des points isolés, on ajoute un style en option, exemples : • plt.plot $(x, y, '+')$ marque les points avec des +  $\bullet$  plt.plot(x,y,'o') marque les points avec des *•*

Dans cette fiche, nous allons reprendre des questions classiques sur des suites et sommes : calculs de termes, représentations graphiques, calculs de sommes, création de listes de termes...

## PETIT MÉLANGE...

On considère les suites (*sn*)*n∈***<sup>N</sup>**, (*tn*)*n∈***<sup>N</sup>**, (*un*)*n∈***<sup>N</sup>**, (*vn*)*n∈***<sup>N</sup>** et (*wn*)*n∈***<sup>N</sup>** définies par :

$$
\forall n \in \mathbb{N}, s_n = \frac{n^2}{2^n} \; ; \; \left\{ \begin{array}{ll} t_0 = 1 \\ \forall n \in \mathbb{N}, \; t_{n+1} = e^{-t_n} \end{array} \right. ; \; \left\{ \begin{array}{ll} u_1 = 1 \\ \forall n \in \mathbb{N}^*, \; u_{n+1} = u_n + \frac{1}{n^2 u_n} \end{array} \right. ; \; \left\{ \begin{array}{ll} v_0 = v_1 = 1 \\ \forall n \in \mathbb{N}, \; v_{n+2} = v_{n+1} + 3v_n \end{array} \right. ; \; \forall n \in \mathbb{N}^*, w_n = \frac{(2n)!}{n^n}
$$

- 1. 1.a. Écrire une fonction liste\_suite\_s prenant en argument d'entrée un entier naturel *n* et renvoyant la liste composée des valeurs *s*<sup>0</sup> à *sn*.
	- 1.b. Représenter alors les termes *s*<sup>0</sup> à *s*<sup>10</sup> sur un graphique.

```
import matplotlib.pyplot as plt
2
3 def liste_suite_s (n):
4 L=[k**2/(2**k) for k in range (0, n+1)]
5 return L
6
7 plt . plot (range (0,11), liste_suite_s (10), "+")
 p l t . show ( )
```
- 2. 2.a. Écrire une fonction suite\_t prenant en argument d'entrée un entier naturel *n* et renvoyant la valeur de *tn*.
	- 2.b. En utilisant la fonction suite\_t, écrire une fonction somme\_t prenant en argument d'entrée un entier naturel *n* et renvoyant la valeur de  $\sum^{n}$ *k*=0 *t<sup>k</sup>* . Quel est l'inconvénient de cette méthode ? En proposer une autre.
	- 2.c. Sans utiliser la fonction suite\_t, écrire une fonction liste\_suite\_t prenant en arqument d'entrée un entier naturel *n* et renvoyant la liste composée des valeurs *t*<sup>0</sup> à *tn*.

```
import numpy as np
 2
3 def suite_t(n):
 |_4 t=1
 5 for k in range (1, n+1):
 entier naturel n et renvolution<br>
\begin{array}{c}\n\frac{1}{2} \\
\frac{1}{3} \\
\frac{1}{6} \\
\frac{1}{6}\n\end{array} e f suite_t(n):<br>
\begin{array}{c}\n\frac{1}{3} \\
\frac{1}{6} \\
\frac{1}{6}\n\end{array} e for k in range(1)<br>
\begin{array}{c}\n\frac{1}{3} \\
\frac{1}{6} \\
\frac{1}{6}\n\end{array}7 return t
 8
9 def somme_t(n):
10 L=[suite_t(k) for k in range (0, n+1)]
\vert n \vert return sum (L)
12
13 def somme_t_bis(n):
_{14} t, S=1,1
15 for k in range (1, n+1):
def somme_t(n):<br>
L=[suite_t(k) \text{ for } t \ge 0]<br>
t = [suite_t(k) \text{ for } t \ge 0]<br>
t = 1,1<br>
t = np. exp(-t)17 S=S+t
```

```
18 return S
19
_{20} def liste_suite_t(n):
\mathbb{Z}_1 t, T = 1, [1]
|22| for k in range (1, n + 1):
 \begin{array}{c|c} 18 & \text{return } S \\ \hline 19 & \text{def } \text{liste\_suit} = t \text{ (n)} \\ 22 & \text{for } k \text{ in } range (1) \\ 23 & \text{temp } \text{exp}(-t) \end{array}\begin{array}{c|c} \text{24} & \text{T} \text{.} \text{append ( t)} \end{array}25 return T
26
 27 def liste_suite_t_bis(n):
_{28} T = [1]
_{29} for k in range (1, n + 1):
 \begin{array}{c|c} \text{23} & \text{151 k th range (1, m + 1)} \\ \text{151 k th range (1, m + 1)} \\ \text{162} & \text{173} \\ \text{28} & \text{184} \\ \text{29} & \text{195} \\ \text{20} & \text{196} \\ \text{21} & \text{197} \\ \text{22} & \text{198} \\ \text{23} & \text{199} \\ \text{24} & \text{190} \\ \text{25} & \text{190} \\ \text{26} & \text{190} \\ \text{27} & \text{190} \\ \text\begin{array}{c|c|c|c|c} \hline \end{array} T. append (t)
32 return T
```
3. Écrire une fonction suite\_u prenant en argument d'entrée un entier naturel non nul *n* et renvoyant la valeur de *un*.

```
1 def suite_u(n):
|2| u=1
\overline{3} for k in range (2, n + 1):
4 i. Écrire une fonction suite_u prenant en argument d'entrée un entier naturel non nul n et re de u_n.<br>
4 def suite_u (n):<br>
4 in range (2, n + 1):<br>
4 in the metric of the suite in the suite in the calcule<br>
4 in the s
             return u
```
4. Écrire une fonction suite\_v prenant en argument d'entrée un entier naturel *n* et renvoyant la valeur de *vn*. *Donner deux versions, dont une récursive.*

```
def suite_v(n):
2 if n == 0 or n == 1:
\frac{3}{3} return 1
4 else
5 \mid u, v = 1, 16 for k in range (2, n+1):
v = v, v+3*u8 return v
\overline{9}10 def suite_v_bis(n):
\overline{11} if n==0 or n==1:
\frac{1}{12} return 1
13 else :
<sup>1</sup><br>
1<sub>4</sub> r e t u r n v<br>
<sup>1</sup><br>
<sup>14</sup><br>
14 e suite_v_b is (n):<br>
11<br>
13<br>
14 e lse:<br>
14 e t urn suite_v_b is (n-1)+3* suite_v_b is (n-2)
```
5. A l'aide d'une liste définie en compréhension, écrire une fonction suite\_w prenant en arqument d'entrée un entier naturel non nul *n* et renvoyant la valeur de *wn*.

```
1 import numpy as np
2
3 def suite_w(n):
      L=[k \text{ for } k \text{ in } range(1, 2*n+1)]5 N=np.prod (L)return N/(n**n)
```
6. Représenter la fonction *x 7−→* e *−x* , la première bissectrice ainsi que les termes de la suite (*tn*)*n∈***<sup>N</sup>** sur un

```
Meanual meanual meanual meanual meanual meanual meanual meanual meanual meanual meanual meanual meanual meanual meanual meanual meanual meanual meanual meanual meanual meanual meanual meanual meanual meanual meanual mean
      import numpy as np
\frac{1}{2} import matplotlib . puplot as plt
3
 _{4} \vert x=np . linspace (0, 1, 100)
\frac{1}{5} plt. plot (x, x)7
8 \mid t=0:(11,1) for k in range( 2
2 cmport marprottip . pgptot as ptt<br>
x = np. linspace (0,1,100)<br>
5 plt . plot (x, x)<br>
6 plt . plot (x, np . exp(-x))<br>
7<br>
8 t=0<br>
9 for k in range (1,11):<br>
plt . plot ([t, t], [t, np . exp(-t)], 'r')
9 plt . plot (x, np. exp(-x))<br>
8 t=0<br>
9 for k in range (1, 11):<br>
11 plt . plot ([t, t], [t, np. exp(-t)], 'r')<br>
11 plt . plot ([t, np. exp(-t)], [np. exp(-t), np. exp(-t)], 'r')\begin{array}{c}\n\frac{1}{2} \sinh^{-1}(\frac{1}{2} + \frac{1}{2}) \\
\frac{1}{2} \sinh^{-1}(\frac{1}{2} + \frac{1}{2}) \\
\frac{1}{2} \sinh^{-1}(\frac{1}{2} + \frac{1}{2}) \\
\frac{1}{2} \sinh^{-1}(\frac{1}{2} + \frac{1}{2})\n\end{array}13
_{14} plt.show ()
```
La commande np.prod(L) renvoie le produit des nombres de la liste L. Aide

## <span id="page-2-0"></span>II Séries harmoniques

7. Recopier et exécuter le programme suivant :

```
\frac{1}{1} import matplotlib . puplot as plt
2 import numpy as np
3
_{4} \vert L = [1/k for k in range (1,101)]
5 \overline{\text{S}}=np. cumsum (L)
6 \times=np. linspace (1,100,10000)
7 p l t . p l o t ( range ( 1 , 1 0 1 ) , S , ' r+ ' )
\frac{1}{8} plt. plot (x, np.log(x))9 plt.show()
```
Que permet la commande np. cumsum(L) ? Que met en évidence le graphique obtenu ?

- *•* La commande np.cumsum(L) prend en argument d'entrée une liste L et renvoie en sortie une liste M telle que, pour tout *k ∈* [0*, len*(*L*)], l'élément *k* de M est la somme des éléments 0 à *k* de L. C'est donc une commande très pratique pour créer une liste de termes d'une suite définie par une somme.
- *•* Ce graphique met en évidence l'équivalent classique : <sup>X</sup>*<sup>n</sup> k*=1 1  $\frac{1}{k}$   $\sim$  ln(*n*).
- 

```
8. Adapter le programme précédent afin qu'il affiche les 100 premiers termes de la suite des sommes partielles<br>de la série \sum \frac{(-1)^n}{n!}. Que peut-on conjecturer? Comment pourrait-on démontrer cette conjecture?
                       n≥1
                             (−1)n
                                n
. Que peut-on conjecturer ? Comment pourrait-on démontrer cette conjecture ?
```

```
import matplotlib . pyplot as plt
2
3 L = [(-1)* L = [(-1)* L = [(-1)* L = [(-1)* L = [(-1)* L = [(-1)* L = [(-1)* k k for k in range (1,101)]
4 \left| \mathsf{S=np} \right| . cumsum (L)5 p l t . p l o t ( range ( 1 , 1 0 1 ) , S , ' r+ ' )
   p l t . show ( )
```